# **NEW VERSION RELEASE NOTIFICATION**

## **REGIS – OmniStar version 4.9 release**

### **Date and Time:**

Tuesday 17 March 7am-9am

### **Event:**

REGIS [\(https://regis2.health.nsw.gov.au\)](https://regis2.health.nsw.gov.au/) will have a major new version released to the production environment.

### **What is the impact to end users?**

An upgrade to the base product of REGIS known as OmniStar, will be released. Users will notice some "look and feel" changes as well as some functionality changes.

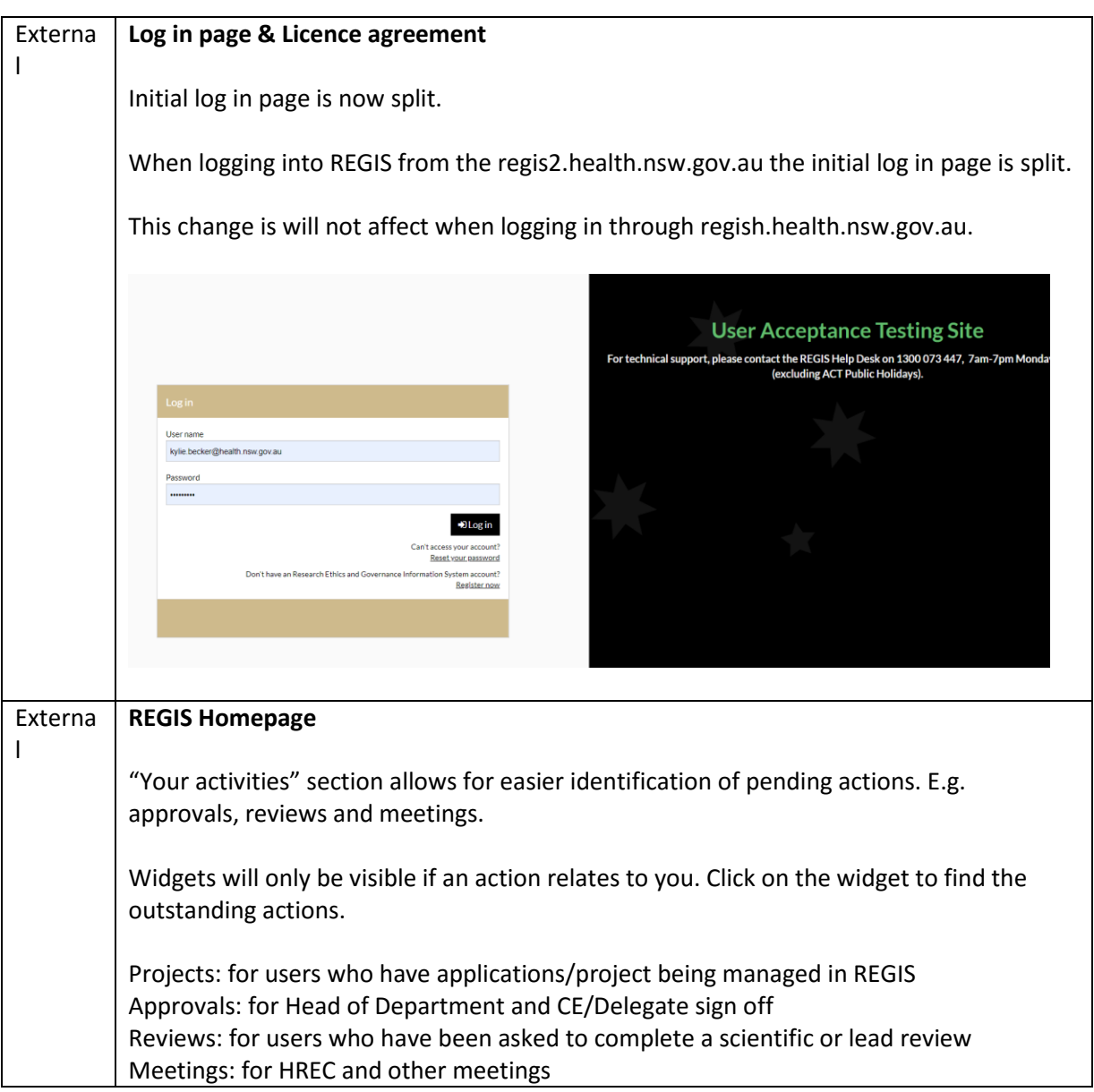

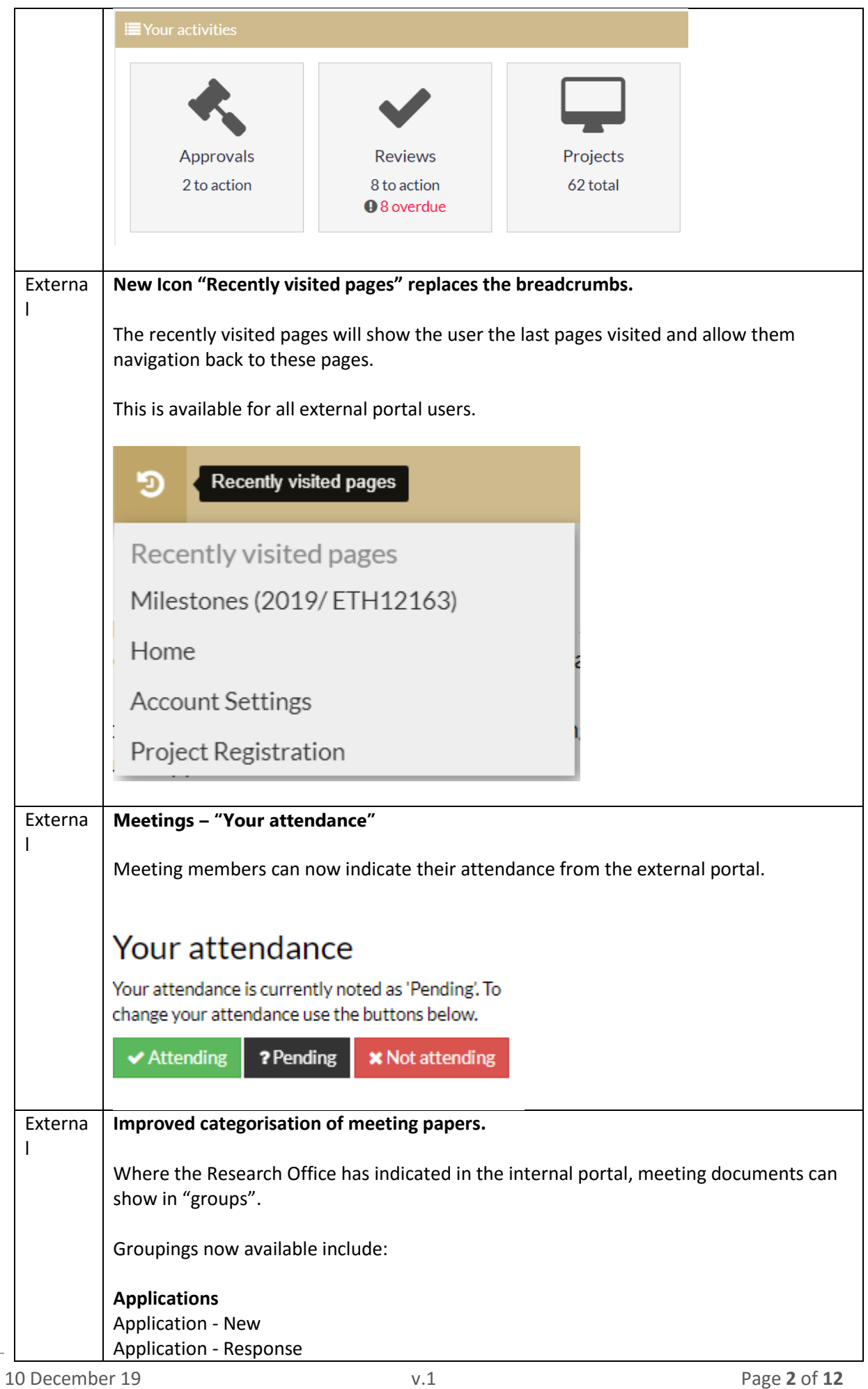

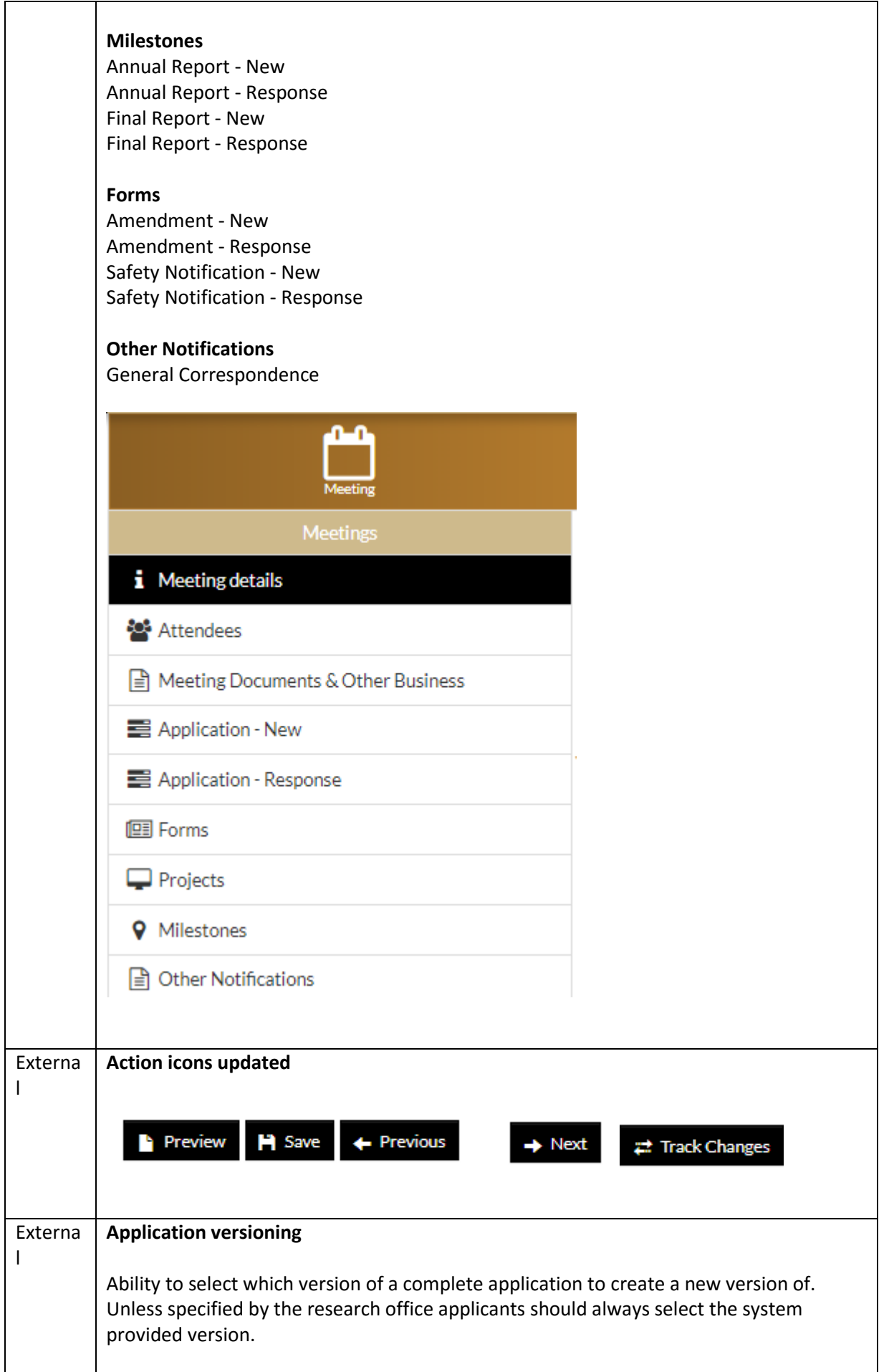

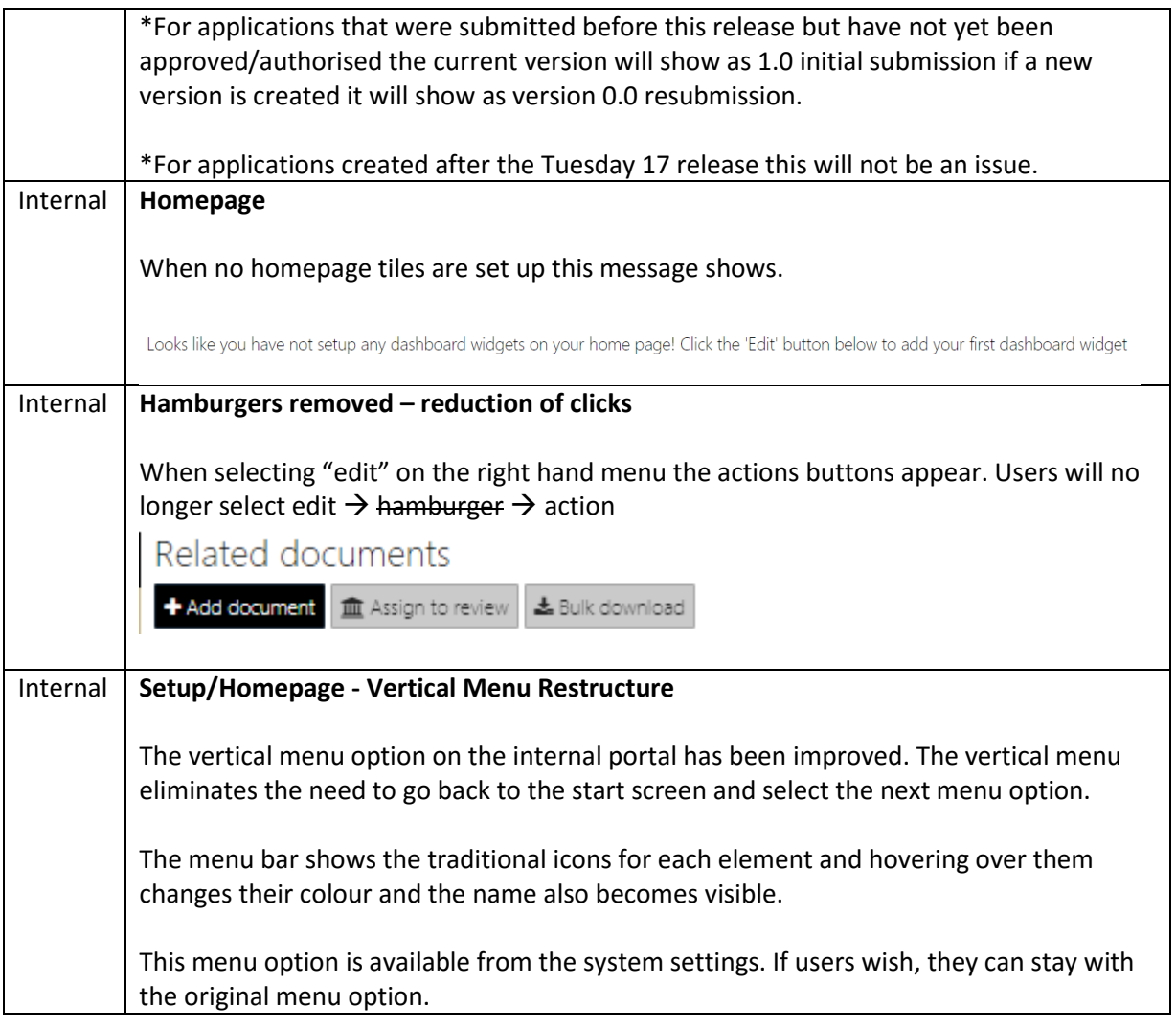

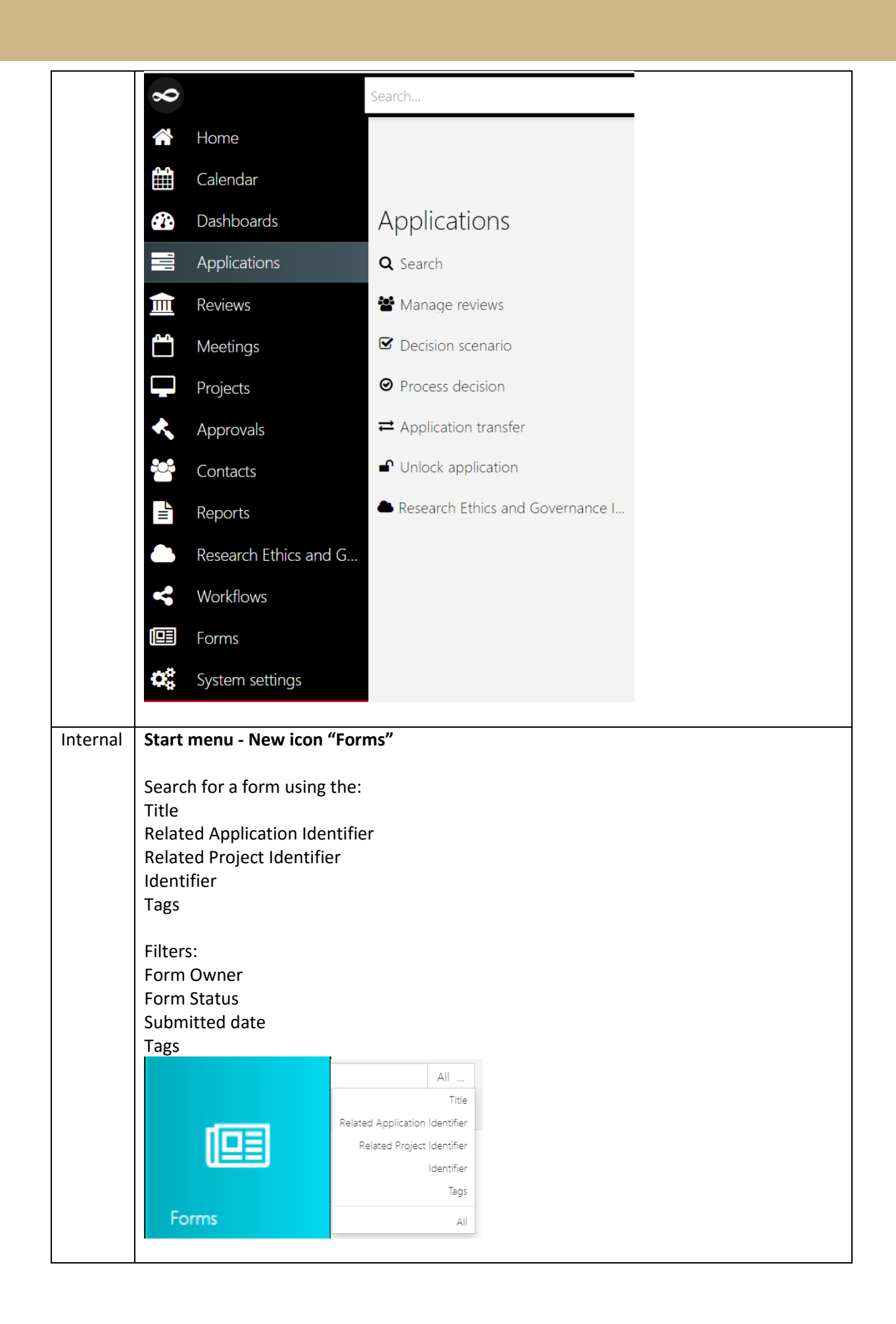

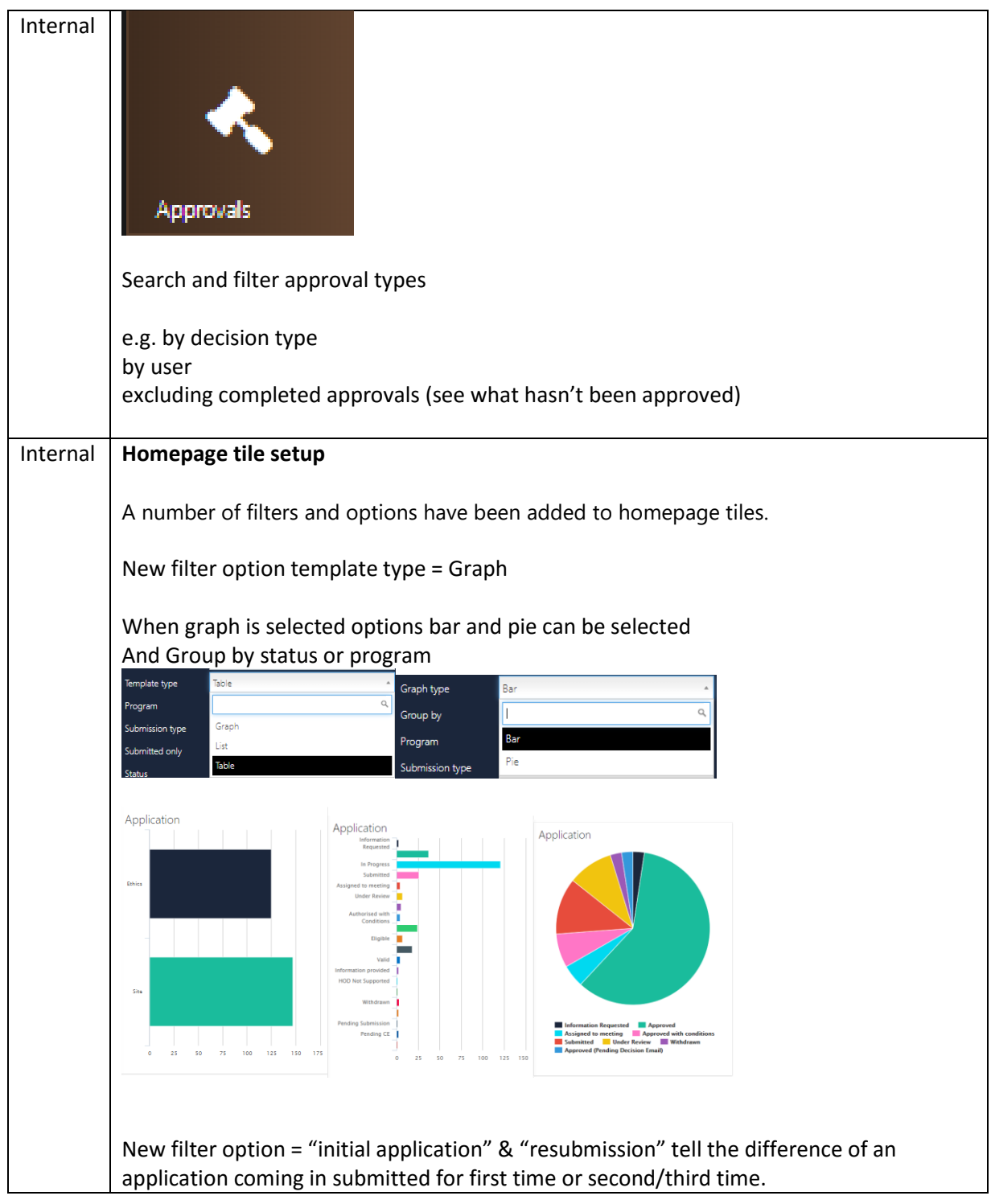

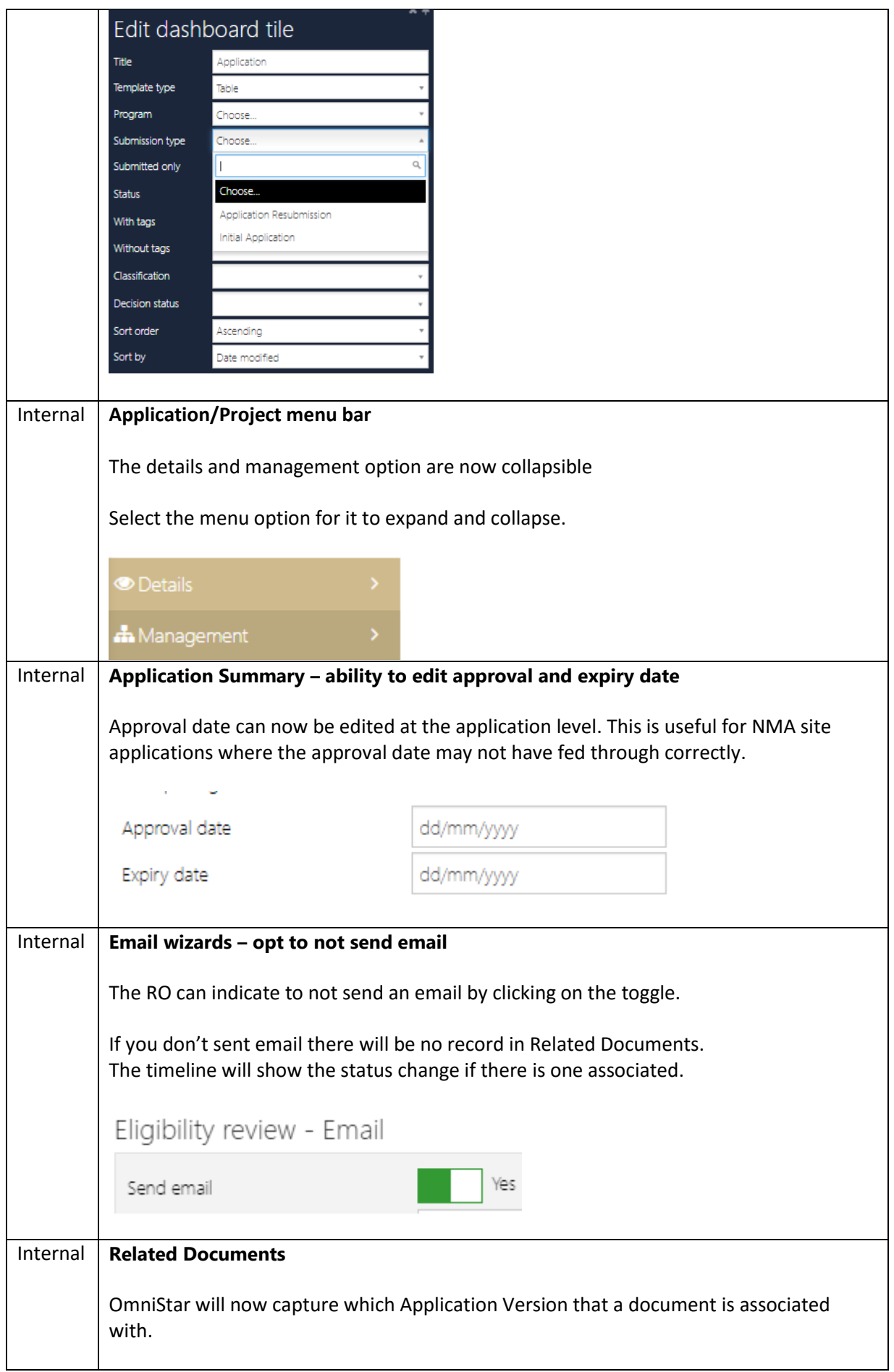

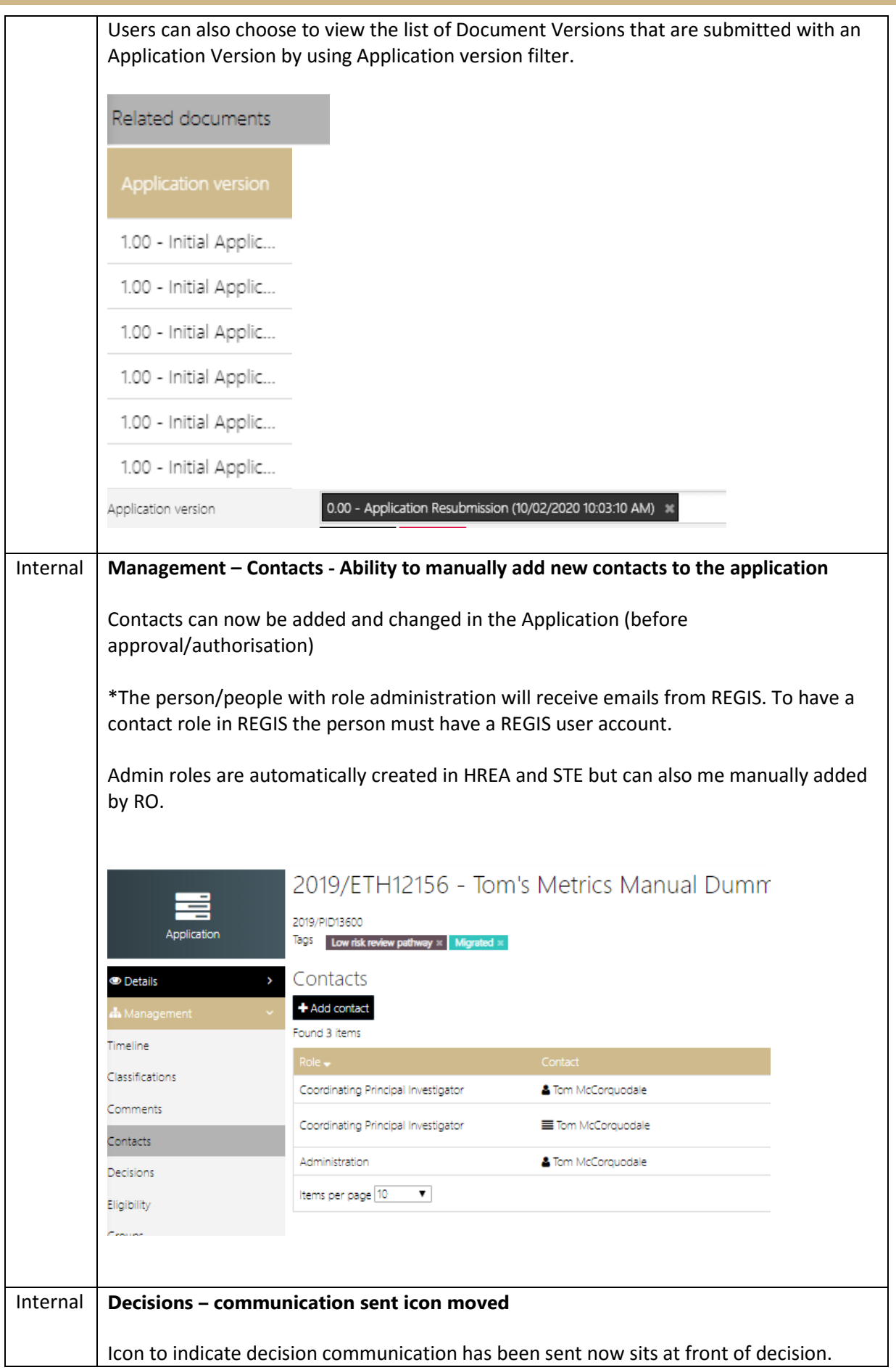

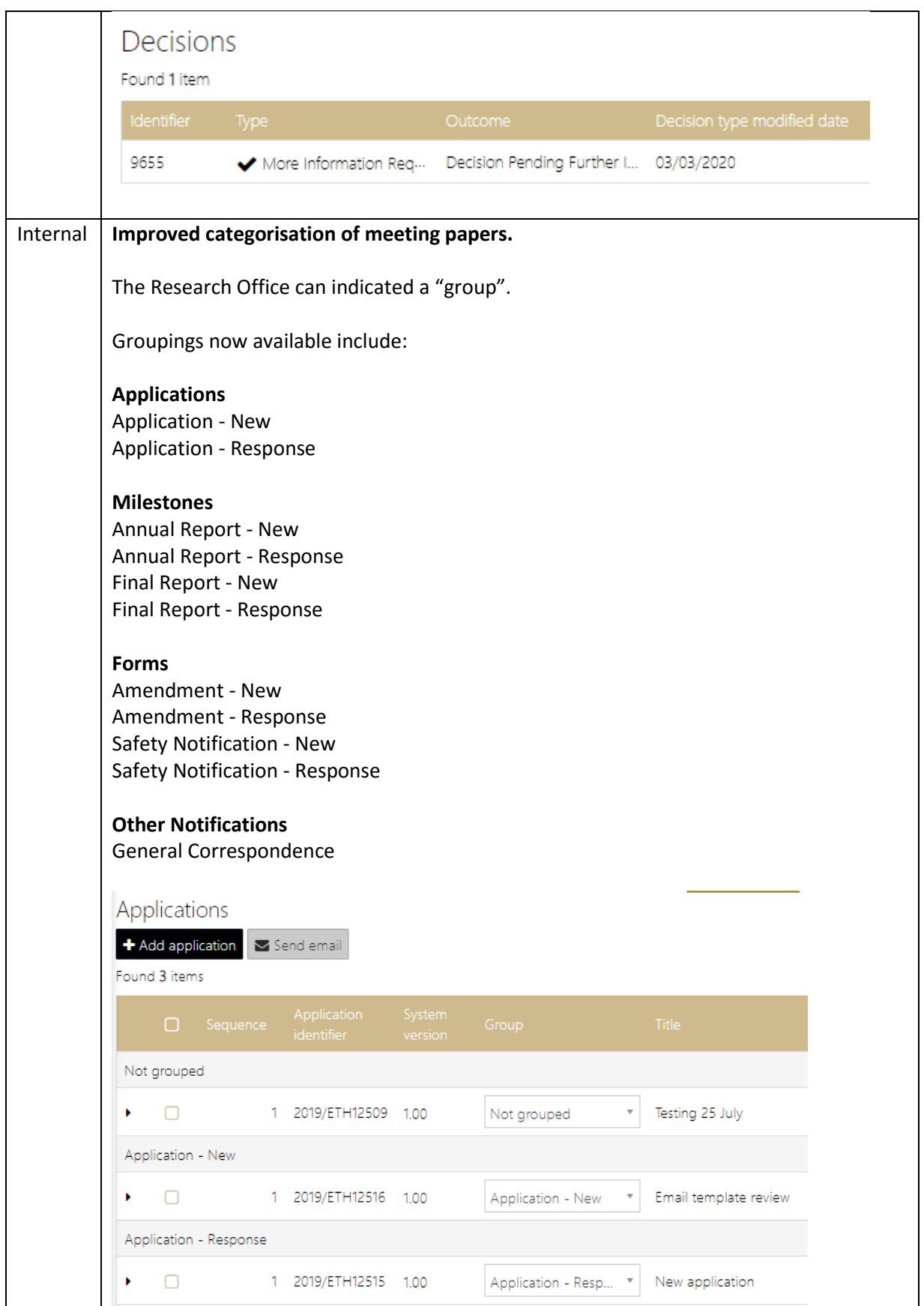

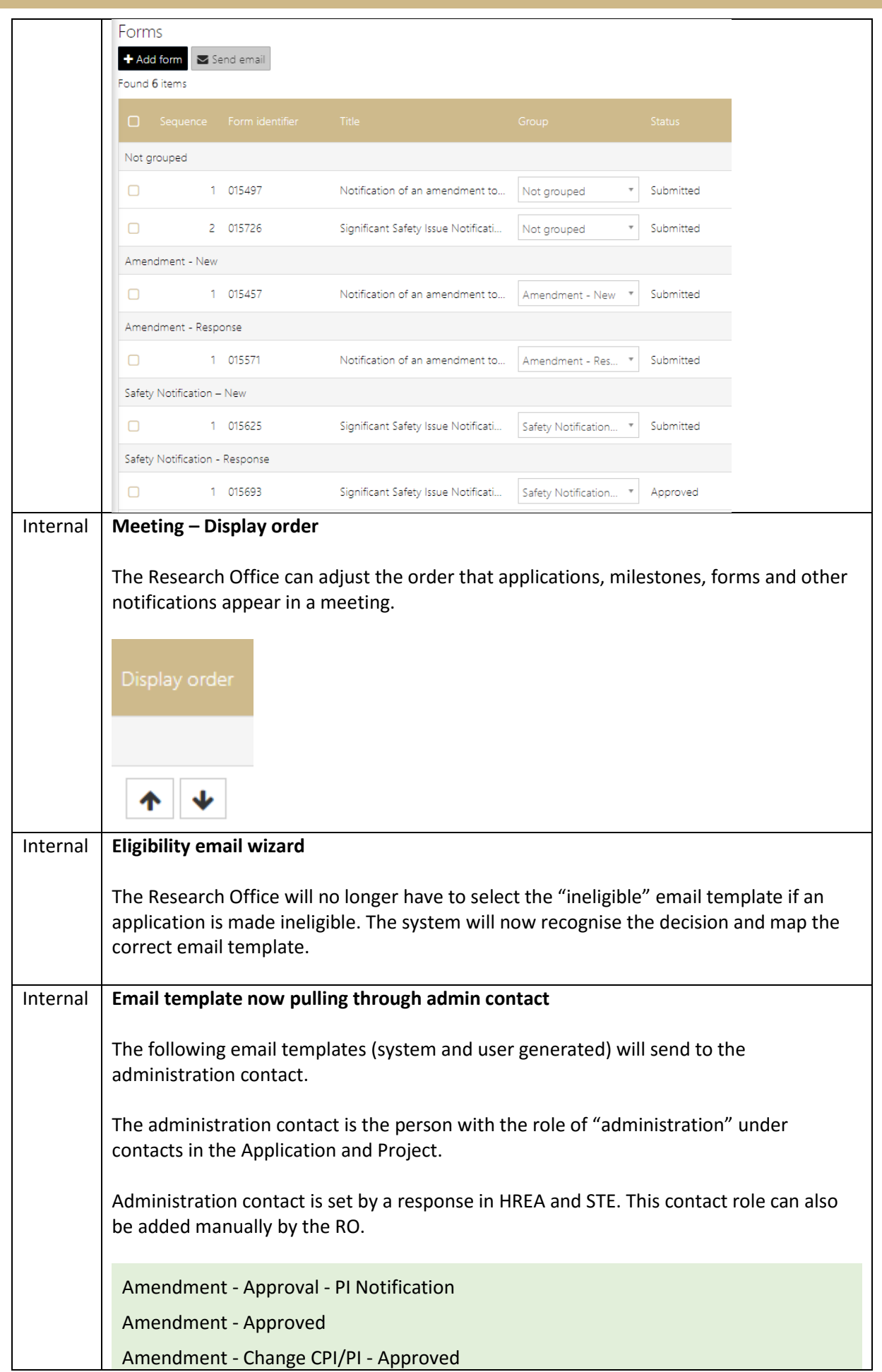

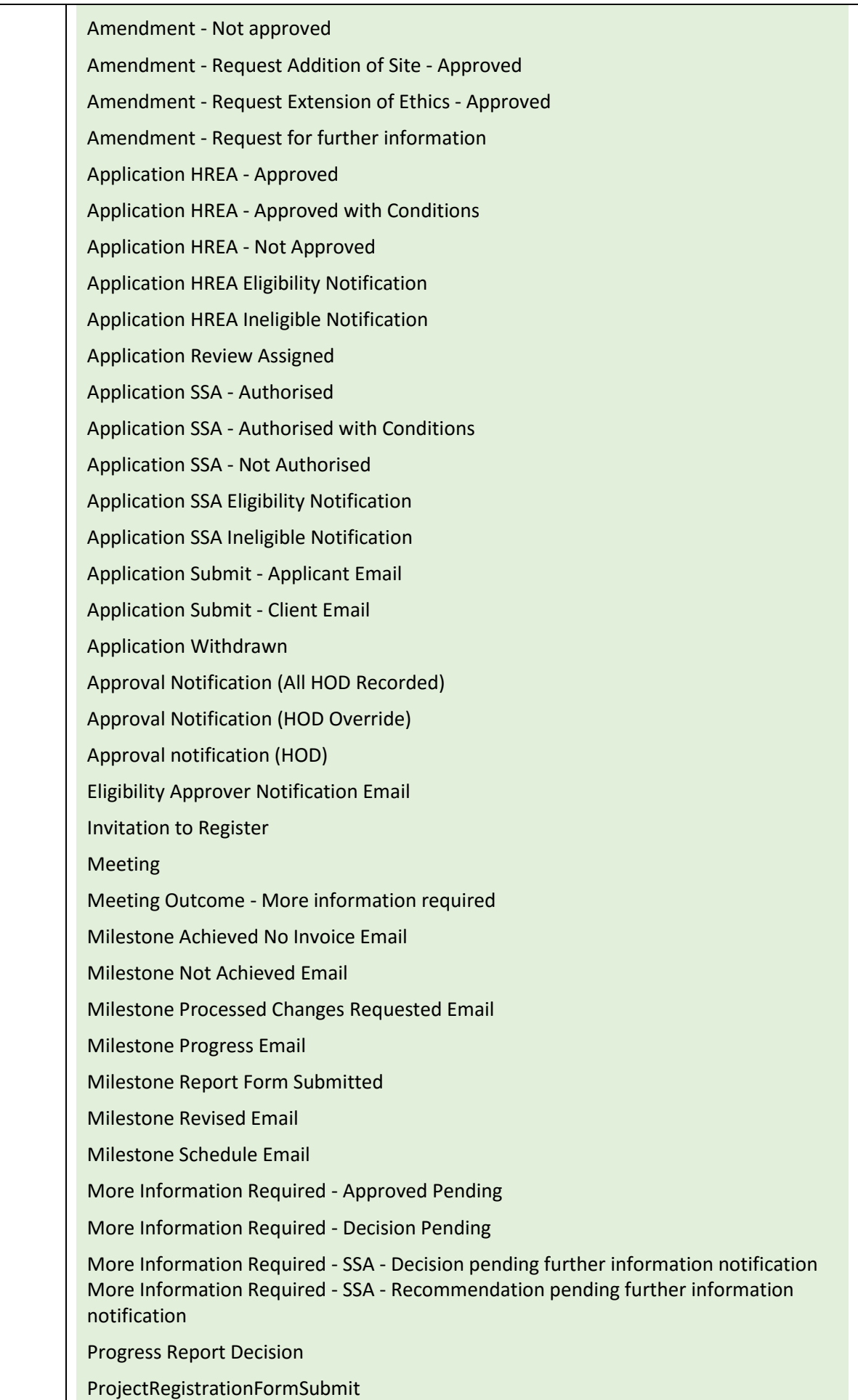

Safety Report - Acknowledged Safety Report - Request for Further Information Share Net Generic Form Share Net Generic Form - Invitation Share Net Project Share Net Project - Invitation Upload Final Ethics Approval Notification User Password Reset Email

Please see the following pages for further details on each item.

### **Response:**

Business as usual please ensure any issues are reported directly to the REGIS help desk as soon as they arise.

### **Technical support and issues reporting:**

# **REGIS Helpdesk: 1300 073 447**

*Please ensure you record the ticket number when you call to assist any follow up contact*

**General Feedback:** REGIS team[: regis@health.nsw.gov.au](mailto:regis@health.nsw.gov.au)

#### **Author**

Kylie Becker REGIS SME

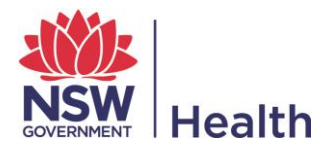